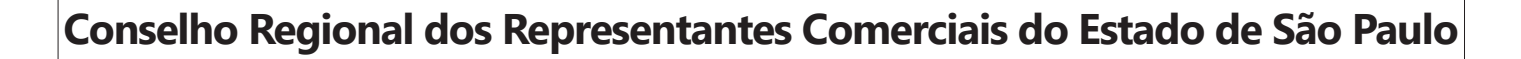

# **CORE-SP** Motorista

Edital de Abertura Das Inscrições e Instruções Especiais Nº 001/2018

**ST003-2018**

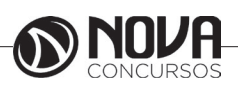

**DADOS DA OBRA**

**Título da obra:** Conselho Regional dos Representantes Comerciais do Estado de São Paulo - CORE-SP

# **Cargo:** Motorista

(Baseado no Edital de Abertura Das Inscrições e Instruções Especiais Nº 001/2018)

•Língua Portuguesa • Raciocínio Lógico • Informática • Conhecimentos Específicos

**Gestão de Conteúdos**

Emanuela Amaral de Souza

# **Diagramação/ Editoração Eletrônica**

Elaine Cristina Igor de Oliveira Ana Luiza Cesário Thais Regis

# **Produção Editoral**

Suelen Domenica Pereira Leandro Filho

**Capa** Joel Ferreira dos Santos

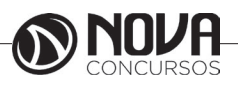

# **SUMÁRIO**

## Língua Portuguesa

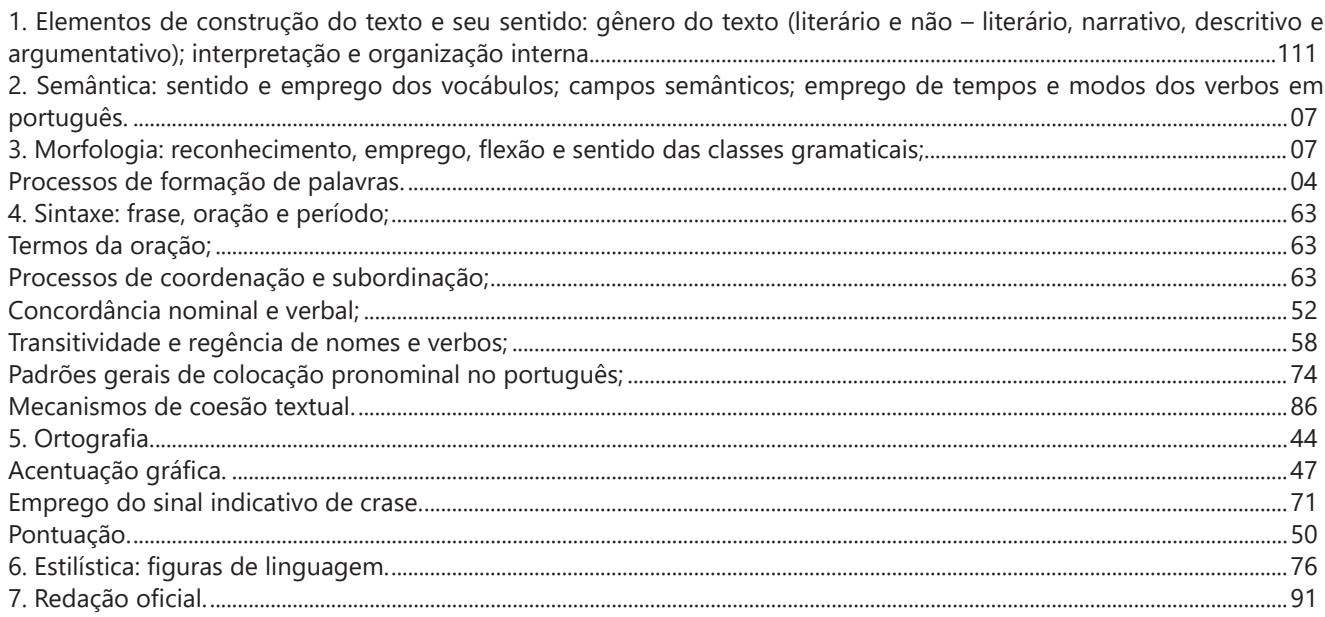

## Raciocínio Lógico

ESTRUTURAS LÓGICAS: sentença abertas e fechadas, proposições, operadores lógicos, negação, Tabua lógica, tautologia, contradição, quantificadores, negação das proposições, equivalência lógica, condição suficiente e necessária, logica TEORIA DOS CONJUNTOS: Representação de conjuntos, relações entre conjuntos, relações entre elementos e conjun-ANÁLISE COMBINATÓRIA: princípio fundamental da contagem, arranjo, fatorial, permutações simples e com repetições, PROBABILIDADE: experimento aleatório, espaço amostral, evento, probabilidade, eventos importantes, probabilidade da união de dois eventos, probabilidade condicional, probabilidade de dois eventos simultâneos ou sucessivos...................30

## Informática

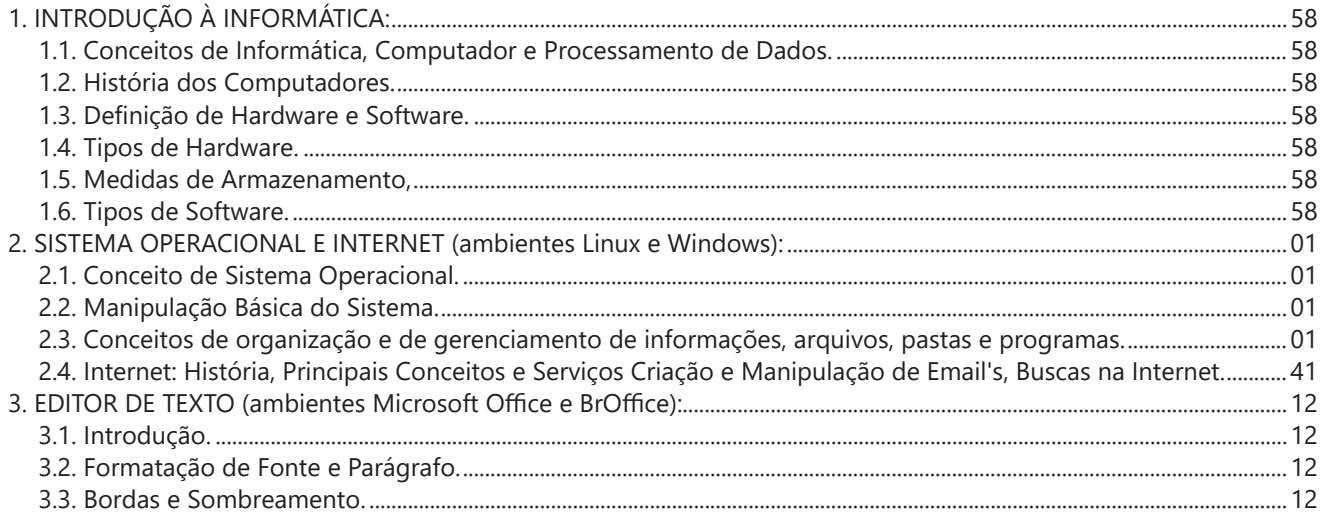

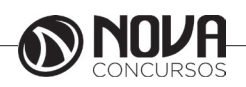

# **SUMÁRIO**

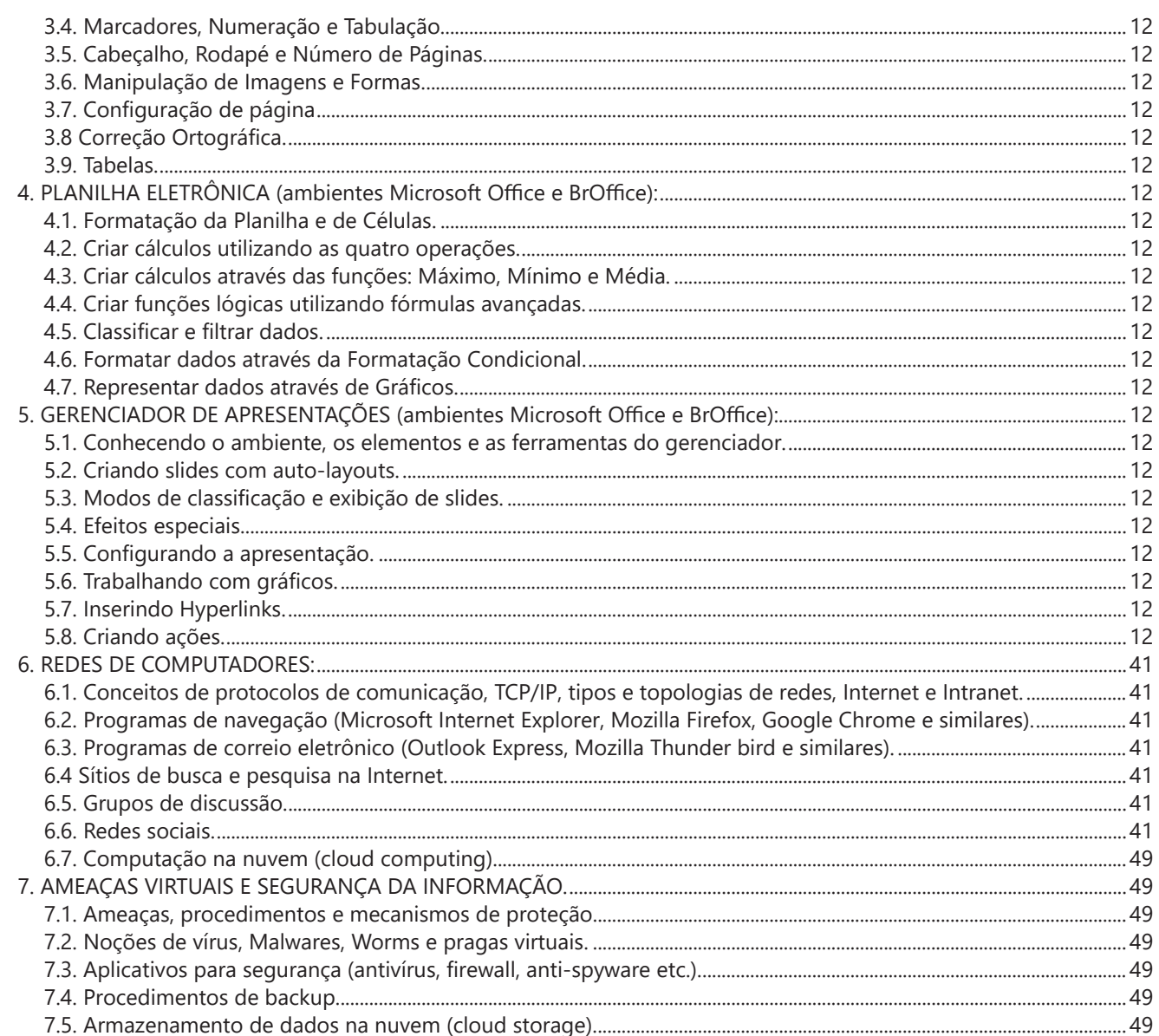

# **Conhecimentos Específicos**

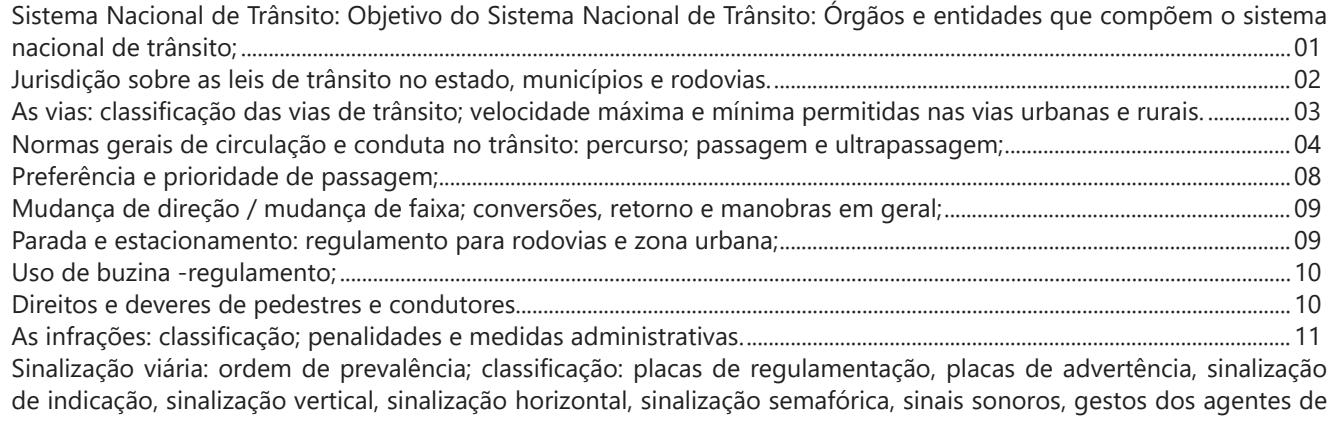

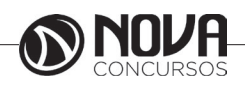

# **SUMÁRIO**

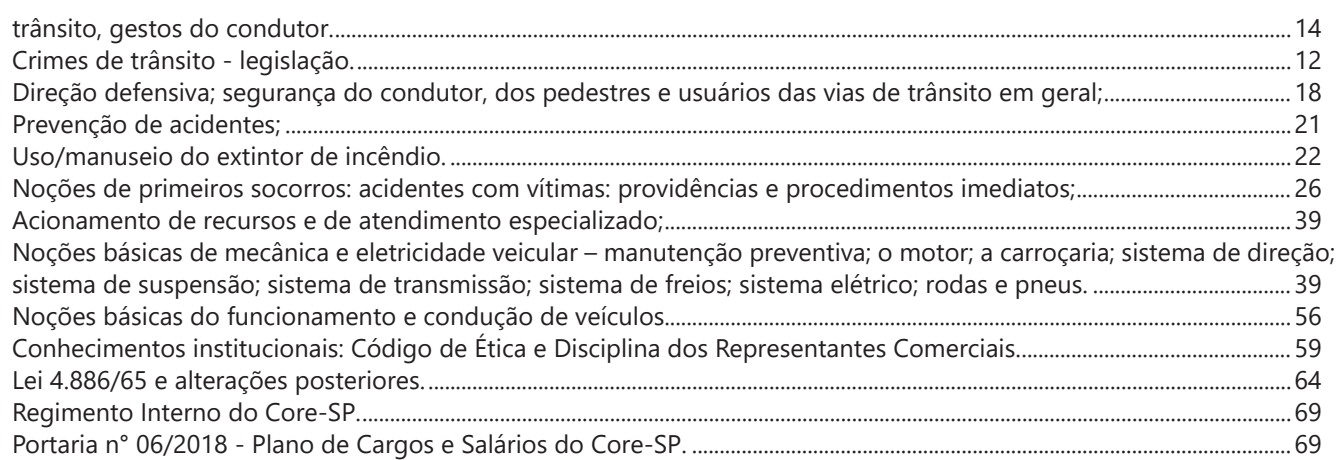

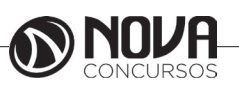

# LÍNGUA PORTUGUESA

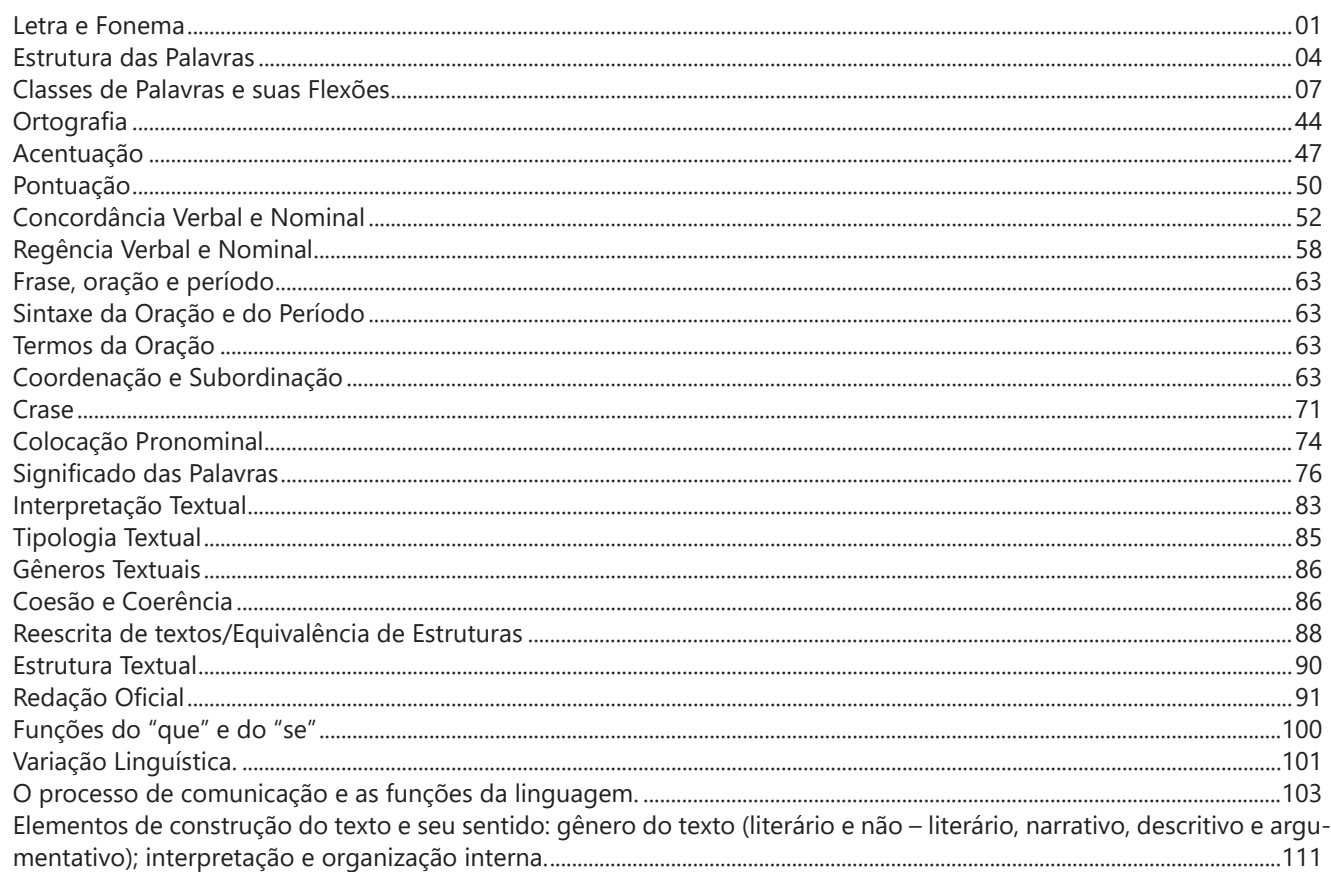

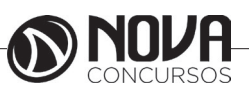

## **LÍNGUA PORTUGUESA**

#### **PROF. ZENAIDE AUXILIADORA PACHEGAS BRANCO**

Graduada pela Faculdade de Filosofia, Ciências e Letras de Adamantina. Especialista pela Universidade Estadual Paulista – Unesp

#### **LETRA E FONEMA**

A palavra *fonologia* é formada pelos elementos gregos *fono* ("som, voz") e *log, logia* ("estudo", "conhecimento"). Significa literalmente "estudo dos sons" ou "estudo dos sons da voz". Fonologia é a parte da gramática que estuda os sons da língua quanto à sua função no sistema de comunicação linguística, quanto à sua organização e classificação. Cuida, também, de aspectos relacionados à divisão silábica, à ortografia, à acentuação, bem como da forma correta de pronunciar certas palavras. Lembrando que, cada indivíduo tem uma maneira própria de realizar estes sons no ato da fala. Particularidades na pronúncia de cada falante são estudadas pela Fonética.

Na língua falada, as palavras se constituem de **fonemas**; na língua escrita, as palavras são reproduzidas por meio de símbolos gráficos, chamados de **letras** ou **grafemas**. Dá-se o nome de fonema ao menor elemento sonoro capaz de estabelecer uma distinção de significado entre as palavras. Observe, nos exemplos a seguir, os fonemas que marcam a distinção entre os pares de palavras:

*amor – ator / morro – corro / vento - cento*

Cada segmento sonoro se refere a um dado da língua portuguesa que está em sua memória: a imagem acústica que você - como falante de português - guarda de cada um deles. É essa imagem acústica que constitui o fonema. Este forma os significantes dos signos linguísticos. Geralmente, aparece representado entre barras: */m/, /b/, /a/, /v/,* etc.

#### **Fonema e Letra**

- O fonema não deve ser confundido com a letra. Esta *é a representação gráfica do fonema*. Na palavra *sapo*, por exemplo, a letra "s" representa o fonema /s/ (lê-se *sê*); já na palavra brasa, a letra "s" representa o fonema /z/ (lê-se *zê*). - Às vezes, o mesmo fonema pode ser representado por mais de uma letra do alfabeto. É o caso do fonema /z/, que pode ser representado pelas letras z, s, x: *zebra, casamento, exílio.*

- Em alguns casos, a mesma letra pode representar mais de um fonema. A letra "x", por exemplo, pode representar:

- o fonema /sê/: *texto*

- o fonema /zê/: *exibir*

- o fonema /che/: *enxame*

- o grupo de sons /ks/: *táxi*

- O número de letras nem sempre coincide com o número de fonemas.

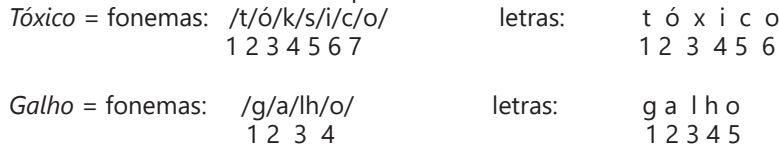

- As letras "m" e "n", em determinadas palavras, não representam fonemas. Observe os exemplos: c*ompra, conta.* Nestas palavras, "m" e "n" indicam a nasalização das vogais que as antecedem: /õ/. Veja ainda: *nave*: o /n/ é um fonema; *dança*: o "n" não é um fonema; o fonema é /ã/, representado na escrita pelas letras "a" e "n".

- A letra h, ao iniciar uma palavra, não representa fonema.  $Hoje = \text{fonemas:}$  ho  $\frac{j}{e}$  / e / letras: ho j e / letras: ho j e / letras: ho j e / letras: ho j e / letras: ho j e / letras: ho j e / letras: ho j e / letras: ho j e / letras: ho j e / letras: ho j e / letras: ho j e / le  $1 \t2 \t3$ 

#### **Classificação dos Fonemas**

Os fonemas da língua portuguesa são classificados em:

#### **1) Vogais**

As vogais são os fonemas sonoros produzidos por uma corrente de ar que passa livremente pela boca. Em nossa língua, desempenham o papel de núcleo das sílabas. Isso significa que em toda sílaba há, necessariamente, uma única vogal.

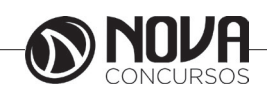

# **LÍNGUA PORTUGUESA**

Na produção de vogais, a boca fica aberta ou entreaberta. As vogais podem ser:

- *Orais*: quando o ar sai apenas pela boca: /a/, /e/, /i/, /o/, /u/.

- *Nasais*: quando o ar sai pela boca e pelas fossas nasais.

/ã/: *fã, canto, tampa* / ẽ /: *dente, tempero* / ĩ/: *lindo, mim* /õ/: *bonde, tombo* / ũ /: *nunca, algum*

- *Átonas*: pronunciadas com menor intensidade: *até, bola*.

- *Tônicas*: pronunciadas com maior intensidade: at**é**, b**o**la.

*Quanto ao timbre*, as vogais podem ser:

- Abertas: *pé, lata, pó*

- Fechadas: *mês, luta, amor*

- Reduzidas - Aparecem quase sempre no final das palavras: *dedo ("dedu"), ave ("avi"), gente ("genti").*

#### **2) Semivogais**

Os fonemas /i/ e /u/, algumas vezes, não são vogais. Aparecem apoiados em uma vogal, formando com ela uma só emissão de voz (uma sílaba). Neste caso, estes fonemas são chamados de *semivogais*. A diferença fundamental entre vogais e semivogais está no fato de que estas não desempenham o papel de núcleo silábico.

Observe a palavra *papai*. Ela é formada de duas sílabas: *pa - pai*. Na última sílaba, o fonema vocálico que se destaca é o "a". Ele é a vogal. O outro fonema vocálico "i" não é tão forte quanto ele. É a semivogal. Outros exemplos: *saudade, história, série*.

#### **3) Consoantes**

Para a produção das consoantes, a corrente de ar expirada pelos pulmões encontra obstáculos ao passar pela cavidade bucal, fazendo com que as consoantes sejam verdadeiros "ruídos", incapazes de atuar como núcleos silábicos. Seu nome provém justamente desse fato, pois, em português, sempre consoam ("soam com") as vogais. Exemplos: */b/, /t/, /d/, /v/, /l/, /m/*, etc.

#### **Encontros Vocálicos**

Os encontros vocálicos são agrupamentos de vogais e semivogais, sem consoantes intermediárias. É importante reconhecê-los para dividir corretamente os vocábulos em sílabas. Existem três tipos de encontros: o *ditongo, o tritongo* e *o hiato.*

#### **1) Ditongo**

É o encontro de uma vogal e uma semivogal (ou viceversa) numa mesma sílaba. Pode ser:

- *Crescente*: quando a semivogal vem antes da vogal: *sé-rie* (i = semivogal, e = vogal)

- *Decrescente*: quando a vogal vem antes da semivogal: *pai* (a = vogal, i = semivogal)

- *Oral*: quando o ar sai apenas pela boca: *pai*

- *Nasal*: quando o ar sai pela boca e pelas fossas nasais: *mãe*

#### **2) Tritongo**

É a sequência formada por uma semivogal, uma vogal e uma semivogal, sempre nesta ordem, numa só sílaba. Pode ser oral ou nasal: *Paraguai* - Tritongo oral, *quão* - Tritongo nasal.

#### **3) Hiato**

É a sequência de duas vogais numa mesma palavra que pertencem a sílabas diferentes, uma vez que nunca há mais de uma vogal numa mesma sílaba: *saída* (sa-í-da), *poesia* (po-e-si-a).

#### **Encontros Consonantais**

O agrupamento de duas ou mais consoantes, sem vogal intermediária, recebe o nome de *encontro consonantal*. Existem basicamente dois tipos:

1-) os que resultam do contato consoante + "l" ou "r" e ocorrem numa mesma sílaba, como em: *pe-dra, pla-no, a-tle-ta, cri-se*.

2-) os que resultam do contato de duas consoantes pertencentes a sílabas diferentes: *por-ta, rit-mo, lis-ta*.

Há ainda grupos consonantais que surgem no início dos vocábulos; são, por isso, inseparáveis: *pneu, gno-mo, psi-có-lo-go.*

#### **Dígrafos**

De maneira geral, cada fonema é representado, na escrita, por apenas uma letra: *lixo* - Possui quatro fonemas e quatro letras.

Há, no entanto, fonemas que são representados, na escrita, por duas letras: *bicho* - Possui quatro fonemas e cinco letras.

Na palavra acima, para representar o fonema /xe/ foram utilizadas duas letras: o "c" e o "h".

Assim, *o dígrafo ocorre quando duas letras são usadas para representar um único fonema* (*di* = dois + *grafo* = letra). Em nossa língua, há um número razoável de dígrafos que convém conhecer. Podemos agrupá-los em dois tipos: consonantais e vocálicos.

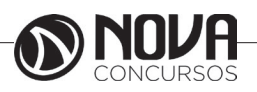

**2**

# RACIOCÍNIO LÓGICO

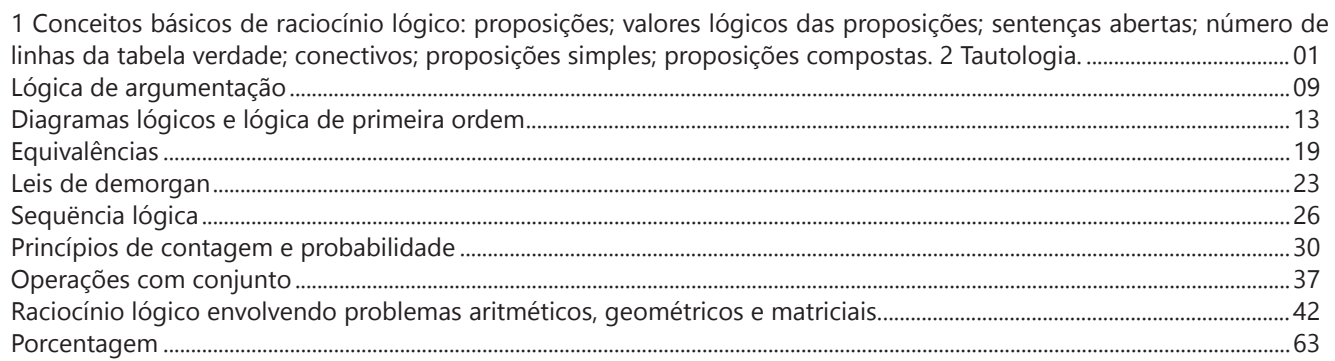

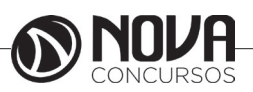

# **RACIOCÍNIO LÓGICO**

#### **PROF. EVELISE LEIKO UYEDA AKASHI**

Especialista em Lean Manufacturing pela Pontifícia Universidade Católica- PUC Engenheira de Alimentos pela Universidade Estadual de Maringá – UEM. Graduanda em Matemática pelo Claretiano.

**1 CONCEITOS BÁSICOS DE RACIOCÍNIO LÓGICO: PROPOSIÇÕES; VALORES LÓ-GICOS DAS PROPOSIÇÕES; SENTENÇAS ABERTAS; NÚMERO DE LINHAS DA TABELA VERDADE; CONECTIVOS; PROPOSIÇÕES SIMPLES; PROPOSIÇÕES COMPOSTAS. 2 TAUTOLOGIA.**

#### **Proposição**

Definição: Todo o conjunto de palavras ou símbolos que exprimem um pensamento de sentido completo.

Nossa professora, bela definição! Não entendi nada!

Vamos pensar que para ser proposição a frase tem que fazer sentido, mas não só sentido no nosso dia a dia, mas também no sentido lógico.

Para uma melhor definição dentro da lógica, para ser proposição, temos que conseguir julgar se a frase é verdadeira ou falsa.

Exemplos:

(A) A Terra é azul.

Conseguimos falar se é verdadeiro ou falso? Então é uma proposição.

(B)  $\sqrt{2} > 2$ 

Como  $\sqrt{2}$  ≈1,41, então a proposição tem valor lógico falso.

Todas elas exprimem um fato.

Agora, vamos pensar em uma outra frase: O dobro de 1 é 2? Sim, correto? Correto. Mas é uma proposição? Não! Porque sentenças interrogativas, não podemos declarar se é falso ou verdadeiro.

Bruno, vá estudar.

É uma declaração imperativa, e da mesma forma, não conseguimos definir se é verdadeiro ou falso, portanto, não é proposição.

Passei!

Ahh isso é muito bom, mas infelizmente, não podemos de qualquer forma definir se é verdadeiro ou falso, porque é uma sentença exclamativa.

Vamos ver alguns princípios da lógica:

I. Princípio da não Contradição: uma proposição não pode ser verdadeira "e" falsa ao mesmo tempo. II. Princípio do Terceiro Excluído: toda proposição "ou" é verdadeira "ou" é falsa, isto é, verifica-se sempre um desses casos e nunca um terceiro caso.

#### **Valor Lógico das Proposições**

Definição: Chama-se valor lógico de uma proposição a verdade, se a proposição é verdadeira (V), e a falsidade, se a proposição é falsa (F).

Exemplo p: Thiago é nutricionista.  $V(p) = V$  essa é a simbologia para indicar que o valor lógico de p é verdadeira, ou

 $V(p) = F$ 

Basicamente, ao invés de falarmos, é verdadeiro ou falso, devemos falar tem o valor lógico verdadeiro, tem valor lógico falso.

#### **Classificação**

Proposição simples: não contém nenhuma outra proposição como parte integrante de si mesma. São geralmente designadas pelas letras latinas minúsculas p,q,r,s... E depois da letra colocamos ":"

Exemplo: p: Marcelo é engenheiro q: Ricardo é estudante

Proposição composta: combinação de duas ou mais proposições. Geralmente designadas pelas letras maiúsculas P, Q, R, S,...

Exemplo: P: Marcelo é engenheiro e Ricardo é estudante. Q: Marcelo é engenheiro ou Ricardo é estudante.

Se quisermos indicar quais proposições simples fazem parte da proposição composta:

 $P(p,q)$ 

Se pensarmos em gramática, teremos uma proposição composta quando tiver mais de um verbo e proposição simples, quando tiver apenas 1. Mas, lembrando que para ser proposição, temos que conseguir definir o valor lógico.

#### **Conectivos**

Agora vamos entrar no assunto mais interessante: o que liga as proposições.

Antes, estávamos vendo mais a teoria, a partir dos conectivos vem a parte prática.

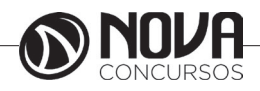

# **RACIOCÍNIO LÓGICO**

#### **Definição**

Palavras que se usam para formar novas proposições, a partir de outras.

Vamos pensar assim: conectivos? Conectam alguma coisa?

Sim, vão conectar as proposições, mas cada conetivo terá um nome, vamos ver?

#### **-Negação**

(extensa: não, é falso que, não é verdade que, é mentira que  $simbolo:\sim$ .

Exemplo p: Lívia é estudante. ~p: Lívia não é estudante.

q: Pedro é loiro. ¬q: É falso que Pedro é loiro.

r: Érica lê muitos livros. ~r: Não é verdade que Érica lê muitos livros.

s: Cecilia é dentista. ¬s: É mentira que Cecilia é dentista.

#### **-Conjunção**

extensa: "e", "nem", "mas também", "como também", "além de (disso, disto, daquilo)", 'quanto" (depois de tanto), "bem como", "mas", "porém", "todavia", "entretanto",  $\frac{3}{2}$  one como , mas , porter , to as  $\frac{3}{2}$ <br>"no entanto", "senão", "não obstante", "contudo" etc.<br>Símbolo:  $\Lambda$ 

Nossa, são muitas formas de se escrever com a conjunção.

Não precisa decorar todos, alguns são mais usuais: "e", "mas", "porém"

Exemplos p: Vinícius é professor. q: Camila é médica. p∧q: Vinícius é professor e Camila é médica. p∧q: Vinícius é professor, mas Camila é médica. p∧q: Vinícius é professor, porém Camila é médica.

#### **- Disjunção**

 $(extensa: . . 0u...$  $simbolo:$ 

p: Vitor gosta de estudar. q: Vitor gosta de trabalhar

p∨q: Vitor gosta de estudar ou Vitor gosta de trabalhar.

#### **- Disjunção Exclusiva**

Extensa: Ou...ou... Símbolo: ∨

p: Vitor gosta de estudar. q: Vitor gosta de trabalhar

p∨q Ou Vitor gosta de estudar ou Vitor gosta de trabalhar.

**-Condicional** Extenso: Se...,então..., É necessário que, Condição necessária

Símbolo: →

### Exemplos

p→q: Se chove, então faz frio. p→q: É suficiente que chova para que faça frio. p→q: Chover é condição suficiente para fazer frio. p→q: É necessário que faça frio para que chova. p→q: Fazer frio é condição necessária para chover.

#### **-Bicondicional**

Extenso: se, e somente se, ... Símbolo:↔

p: Lucas vai ao cinema q: Danilo vai ao cinema.

p↔q: Lucas vai ao cinema se, e somente se, Danilo vai ao cinema.

#### **Referências**

ALENCAR FILHO, Edgar de – Iniciação a lógica matemática – São Paulo: Nobel – 2002.

#### **Questões**

**01. (IFBAIANO – Assistente em Administração – FCM/2017)** Considere que os valores lógicos de p e q são V e F, respectivamente, e avalie as proposições abaixo.

I- p → ~(p ∨ ~q) é verdadeiro II- ~p → ~p ∧ q é verdadeiro III- p → q é falso IV- ~(~p ∨ q) → p ∧ ~q é falso

Está correto apenas o que se afirma em:

(A) I e III. (B) I, II e III. (C) I e IV. (D) II e III. (E) III e IV.

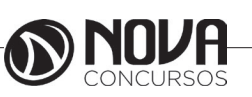

**2**

# **NOÇÕES DE INFORMÁTICA**

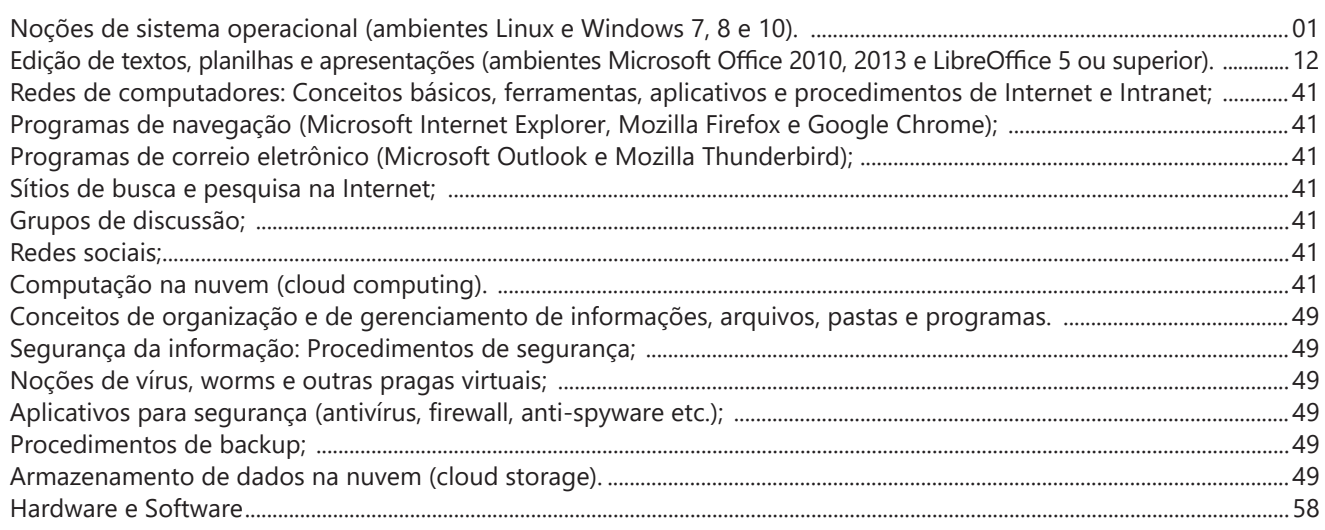

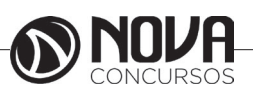

#### **NOÇÕES DE SISTEMA OPERACIONAL (AMBIENTES LINUX E WINDOWS 7, 8 E 10).**

#### **Linux**

O Linux é um sistema operacional inicialmente baseado em comandos, mas que vem desenvolvendo ambientes gráficos de estruturas e uso similares ao do Windows. Apesar desses ambientes gráficos serem cada vez mais adotados, os comandos do Linux ainda são largamente empregados, sendo importante seu conhecimento e estudo.

Outro termo muito usado quando tratamos do Linux é o *kernel*, que é uma parte do sistema operacional que faz a ligação entre *software* e máquina, é a camada de *software*  mais próxima do *hardware*, considerado o núcleo do sistema. O Linux teve início com o desenvolvimento de um pequeno *kernel*, desenvolvido por Linus Torvalds, em 1991, quando era apenas um estudante finlandês. Ao *kernel* que Linus desenvolveu, deu o nome de Linux. Como o *kernel*  é capaz de fazer gerenciamentos primários básicos e essenciais para o funcionamento da máquina, foi necessário desenvolver módulos específicos para atender várias necessidades, como por exemplo um módulo capaz de utilizar uma placa de rede ou de vídeo lançada no mercado ou até uma interface gráfica como a que usamos no Windows.

Uma forma de atender a necessidade de comunicação entre *ker- nel* e aplicativo é a chamada do sistema (*System Call*), que é uma interface entre um aplicativo de espaço de usuário e um serviço que o *kernel* fornece.

Como o serviço é fornecido no *kernel*, uma chamada direta não pode ser executada; em vez disso, você deve utilizar um processo de cruzamento do limite de espaço do usuário/*kernel*.

No Linux também existem diferentes run levels de operação. O run level de uma inicialização padrão é o de número 2.

Como o Linux também é conhecido por ser um sistema operacional que ainda usa muitos comandos digitados, não poderíamos deixar de falar sobre o Shell, que é justamente o programa que permite ao usuário digitar comandos que sejam inteligíveis pelo sistema operacional e executem funções.

No MS DOS, por exemplo, o Shell era o command.com, através do qual podíamos usar comandos como o dir, cd e outros. No Linux, o Shell mais usado é o *Bash*, que, para usuários comuns, aparece com o símbolo \$, e para o *root*, aparece como símbolo #.

Temos também os termos usuário e superusuário. Enquanto ao usuário é dada a permissão de utilização de comandos simples, ao superusuário é permitido configurar quais comandos os usuários po- dem usar, se eles podem apenas ver ou também alterar e gravar dire- tórios, ou seja, ele atua como o administrador do sistema. O diretório padrão que contém os programas utilizados pelo superusuário para o gerenciamento e a manutenção do sistema é o **/sbin.**

**/bin** - Comandos utilizados durante o boot e por usuários comuns.

**/sbin** - Como os comandos do /bin, só que não são utilizados pelos usuários comuns.

Por esse motivo, o diretório sbin é chamado de superusuário, pois existem comandos que só podem ser utilizados nesse diretório. É como se quem estivesse no diretório sbin fosse o administrador do sistema, com permissões especiais de inclusões, exclusões e alterações.

#### **Comandos básicos**

Iniciaremos agora o estudo sobre vários comandos que podemos usar no Shell do Linux:

-addgroup - adiciona grupos

-adduser - adiciona usuários

-apropos - realiza pesquisa por palavra ou string

-cat - mostra o conteúdo de um arquivo binário ou texto

 -cd - entra num diretório (exemplo: cd docs) ou retorna para home

cd <pasta> – vai para a pasta especificada. exemplo: cd /usr/bin/

-chfn - altera informação relativa a um utilizador

-chmod - altera as permissões de arquivos ou diretórios. É um comando para manipulação de arquivos e diretórios que muda as permissões para acesso àqueles. por exemplo, um diretório que poderia ser de escrita e leitura, pode passar a ser apenas leitura, impedindo que seu conteúdo seja alterado.

-chown - altera a propriedade de arquivos e pastas (dono)

-clear – limpa a tela do terminal

-cmd>>txt - adiciona o resultado do comando (cmd) ao fim do arquivo (txt)

-cp - copia diretórios 'cp -r' copia recursivamente

-df - reporta o uso do espaço em disco do sistema de arquivos

-dig - testa a configuração do servidor DNs

-dmesg - exibe as mensagens da inicialização (log)

-du - exibe estado de ocupação dos discos/partições

-du -msh - mostra o tamanho do diretório em megabytes

-env - mostra variáveis do sistema

-exit – sair do terminal ou de uma sessão de root.

-/etc – É o diretório onde ficam os arquivos de configuração do sistema

-/etc/skel – É o diretório onde fica o padrão de arquivos para o diretório Home de novos usuários.

-fdisk -l – mostra a lista de partições.

-find - comando de busca ex: find ~/ -cmin -3

-find – busca arquivos no disco rígido.

-halt -p – desligar o computador.

-head - mostra as primeiras 10 linhas de um arquivo

-history – mostra o histórico de comandos dados no terminal.

-ifconfig - mostra as interfaces de redes ativas e as infor- mações relacionadas a cada uma delas

-iptraf - analisador de tráfego da rede com interface gráfica baseada em diálogos

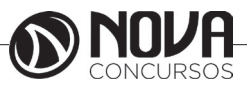

## **NOÇÕES DE INFORMÁTICA**

-kill - manda um sinal para um processo. Os sinais sIG-TErm e sIGKILL encerram o processo.

-kill -9 xxx – mata o processo de número xxx.

-killall - manda um sinal para todos os processos.

-less - mostra o conteúdo de um arquivo de texto com controle

-ls - listar o conteúdo do diretório

-ls -alh - mostra o conteúdo detalhado do diretório

-ls –ltr - mostra os arquivos no formado longo (l) em ordem inversa (r) de data (t)

-man - mostra informações sobre um comando

-mkdir - cria um diretório. É um comando utilizado na raiz do Linux para a criação de novos diretórios.

Na imagem a seguir, no prompt ftp, foi criado o diretório chamado "myfolder".

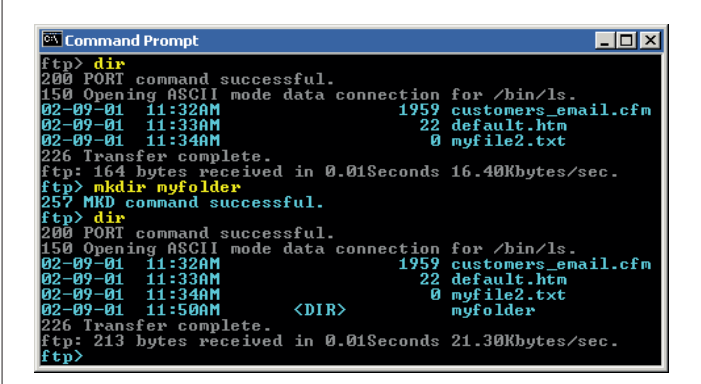

Figura 22: *Prompt "ftp"*

-mount – montar partições em algum lugar do sistema. -mtr - mostra rota até determinado IP

-mv - move ou renomeia arquivos e diretórios

-nano – editor de textos básico.

-nfs - sistema de arquivos nativo do sistema operacional Linux, para o compartilhamento de recursos pela rede

-netstat - exibe as portas e protocolos abertos no sistema.

-nmap - lista as portas de sistemas remotos/locais atrás de portas abertas.

-nslookup - consultas a serviços DNs

-ntsysv - exibe e configura os processos de inicialização

-passwd - modifica senha (password) de usuários

-ps - mostra os processos correntes

-ps –aux - mostra todos os processos correntes no sistema

-ps -e – lista os processos abertos no sistema.

-pwd - exibe o local do diretório atual. o prompt padrão do Linux exibe apenas o último nome do caminho do diretório atual. para exibir o caminho completo do diretório atual digite o comando pwd. Linux@fedora11 – é a versão do Linux que está sendo usada. help pwd – é o comando que nos mostrará o conteúdo da ajuda sobre o pwd. A informação do help nos mostra-nos que pwd imprime o nome do diretório atual.

-reboot – reiniciar o computador.

-recode - recodifica um arquivo ex: recode iso-8859- 15.. utf8 file to change.txt

-rm - remoção de arquivos (também remove diretórios)

-rm -rf - exclui um diretório e todo o seu conteúdo -rmdir - exclui um diretório (se estiver vazio) -route - mostra as informações referentes às rotas -shutdown -r now – reiniciar o computador -split - divide um arquivo

-smbpasswd - No sistema operacional Linux, na versão samba, smbpasswd permite ao usuário alterar sua senha criptografada smb que é armazenada no arquivo smbpasswd (normalmente no diretório privado sob a hierarquia de diretórios do samba). os usuários comuns só podem executar o comando sem opções. Ele os levará para que sua senha velha smb seja digitada e, em seguida, pedir-lhes sua nova senha duas vezes, para garantir que a senha foi digitada corretamente. Nenhuma senha será mostrada na tela enquanto está sendo digitada.

-su - troca para o superusuário root (é exigida a senha) -su user - troca para o usuário especificado em 'user' (é exigida a senha)

-tac - semelhante ao cat, mas inverte a ordem

-tail - o comando tail mostra as últimas linhas de um arquivo texto, tendo como padrão as 10 últimas linhas. Sua sintaxe é: tail nome\_do\_arquivo. Ele pode ser acrescentado de alguns parâmetros como o -n que mostra o [numero] de linhas do final do arquivo;  $o - c$  [numero] que mostra o [numero] de bytes do final do arquivo e o – f que exibe continuamente os dados do final do arquivo à medida que são acrescentados.

-tcpdump sniffer - sniffer é uma ferramenta que "ouve" os pacotes

-top – mostra os processos do sistema e dados do processador.

-touch touch foo.txt - cria um arquivo foo.txt vazio; também altera data e hora de modificação para agora

-traceroute - traça uma rota do host local até o destino mostrando os roteadores intermediários

-umount – desmontar partições.

-uname -a – informações sobre o sistema operacional -userdel - remove usuários

-vi - editor de ficheiros de texto

-vim - versão melhorada do editor supracitado

-which - mostra qual arquivo binário está sendo chamado pelo shell quando chamado via linha de comando

-who - informa quem está logado no sistema

Não são só comandos digitados via teclado que podemos executar no Linux. Várias versões foram desenvolvidas e o *kernel* evoluiu muito. Sobre ele rodam as mais diversas interfaces gráficas, baseadas principalmente no servidor de janelas XFree. Entre as mais de vinte interfaces gráficas criadas para o Linux, vamos citar o KDE.

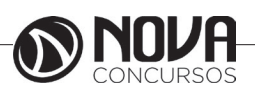

**2**

# **CONHECIMENTOS ESPECÍFICOS Motorista**

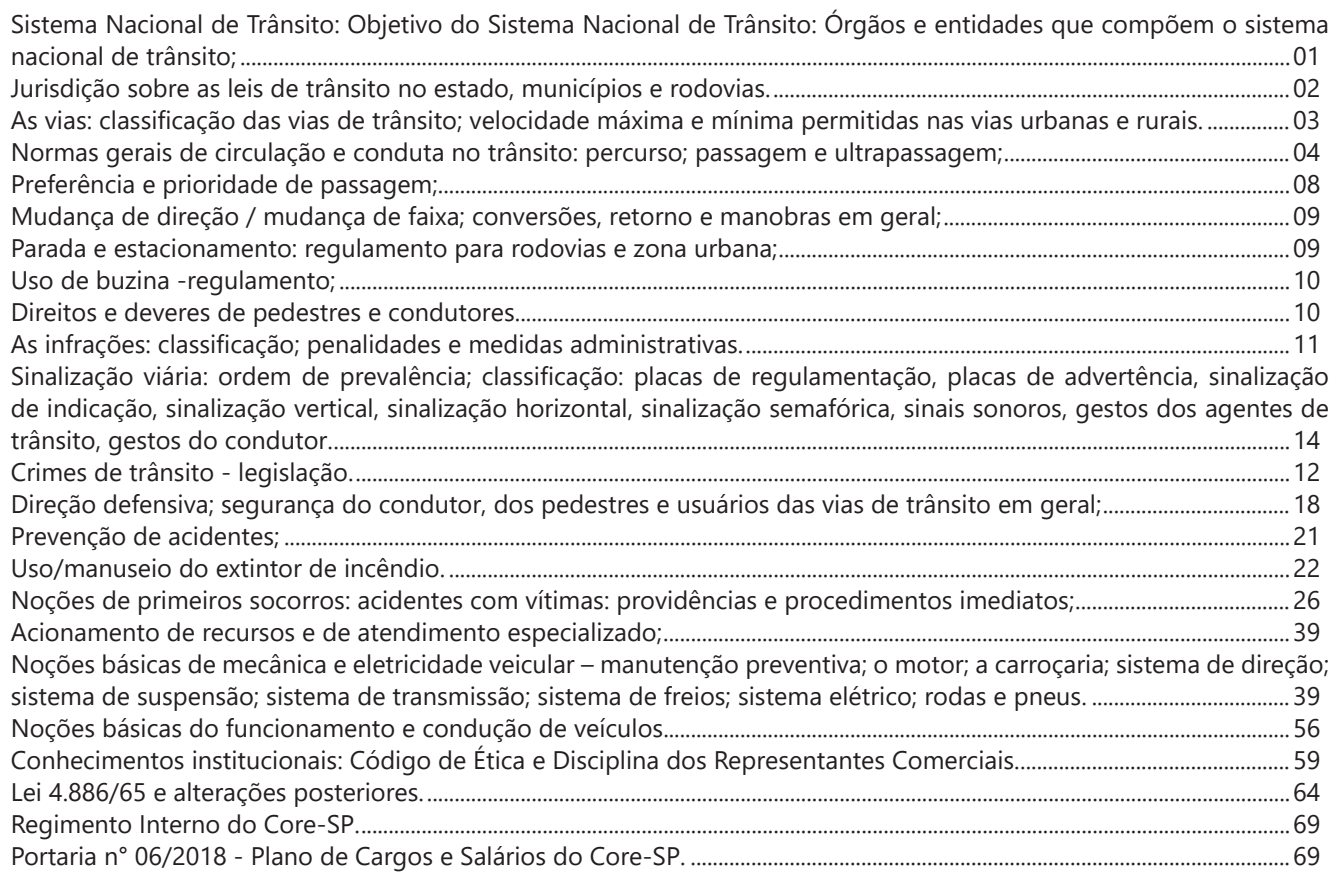

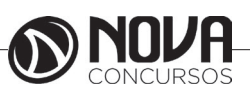

#### **CONHECIMENTOS ESPECÍFICOS Motorista**

#### **SISTEMA NACIONAL DE TRÂNSITO: OBJETIVO DO SISTEMA NACIONAL DE TRÂNSITO: ÓRGÃOS E ENTIDADES QUE COMPÕEM O SISTEMA NACIONAL DE TRÂNSITO;**

O Sistema Nacional de Trânsito, conforme preceitua o art.

 5º do Código de Trânsito, é o conjunto de órgãos e entidades da União, dos Estados, do Distrito Federal e dos Municípios.

Compete ao SINETRAN, o exercício das atividades de planejamento, administração, normatização, pesquisa, registro e licenciamento de veículos, formação, habilitação e reciclagem de condutores, educação, engenharia, operação do sistema viário, policiamento, fiscalização, julgamento de infrações e de recursos e aplicação de penalidades.

Seus objetivos básicos estão estabelecidos no art. 6º e são os seguintes:

- estabelecer diretrizes da Política Nacional de Trânsito, com vistas à segurança, à fluidez, ao conforto, à defesa ambiental e à educação para o trânsito, e fiscalizar seu cumprimento;

- fixar, mediante normas e procedimentos, a padronização de critérios técnicos, financeiros e administrativos para a execução das atividades de trânsito;

- estabelecer a sistemática de fluxos permanentes de informações entre os seus diversos órgãos e entidades, a fim de facilitar o processo decisório e a integração do Sistema.

É composto pelos seguintes órgãos e entidades previstos no art. 7º do Código mencionado acima:

- o Conselho Nacional de Trânsito - CONTRAN, coordenador do Sistema e órgão máximo normativo e consultivo;

- os Conselhos Estaduais de Trânsito - CETRAN e o Conselho de Trânsito do Distrito Federal - CONTRANDIFE, órgãos normativos, consultivos e coordenadores;

- os órgãos e entidades executivos de trânsito da União, dos Estados, do Distrito Federal e dos Municípios;

- os órgãos e entidades executivos rodoviários da União, dos Estados, do Distrito Federal e dos Municípios;

- a Polícia Rodoviária Federal;

- as Polícias Militares dos Estados e do Distrito Federal; e

- as Juntas Administrativas de Recursos de Infrações - JARI.

Órgãos Normativos, Consultivos e Coordenadores. 1 - CONTRAN • Conselho Nacional de Trânsito:

É o órgão máximo normativo, consultivo e coordenador da política nacional de trânsito, responsável pela regulamentação do Código de Trânsito Brasileiro e pela atualização permanente das leis de trânsito, sua sede é em Brasília (D.F.).

2 - CETRAN • Conselho Estadual de Trânsito: É o órgão máximo normativo, consultivo e coordenador do Sistema Nacional de Trânsito na área do respectivo estado. Cada estado da federação possui o seu conselho, e a sede de cada conselho é na capital do respectivo estado.

3 - CONTRANDIFE • Conselho de Trânsito do Distrito Federal: É o órgão máximo normativo, consultivo e coordenador do Sistema Nacional de Trânsito, com atuação apenas no Distrito Federal. Tem as mesmas competências dos CETRANS, limitadas ao Distrito Federal.

Órgãos e Entidades Èxecutivos de Trânsito da União, dos Estados, do Distrito Federal e dos Municípios.

1 - DENATRAN • Departamento Nacional de Trânsito: É o órgão máximo executivo do Sistema Nacional de Trânsito, tem autonomia administrativa e técnica, e jurisdição sobre todo o território nacional; sua sede é em Brasília (D.F.).

2 - DETRAN • Departamento Estadual de Trânsito: É o órgão máximo executivo dos estados e do Distrito Federal, que cumpre e faz cumprir a Legislação de Trânsito, nos limites de sua jurisdição.

3 - D.N.I.T. • Departamento Nacional de Infraestrutura de Transportes: Órgão executivo rodoviário da união, com jurisdição sobre as rodovias e estradas federais.

4 - D.E.R. • Departamento de Estradas e Rodagem: Órgão executivo rodoviário do estado e do Distrito Federal, com jurisdição sobre as rodovias e estradas estaduais de sua sede.

5 - JARIS • Juntas Administrativas de Recursos de Infrações: São órgãos colegiados componentes do Sistema Nacional de Trânsito, responsáveis pelo julgamento dos recursos interpostos contra penalidades aplicadas pelos órgãos e entidades executivas de trânsito ou rodoviários.

6- P.R.F. • Polícia Rodoviária Federal: Tem a responsabilidade de fiscalizar o cumprimento das normas de trânsito através do patrulhamento ostensivo nas rodovias federais.

7 - P.M.E. • Polícia Militar dos Estados e do Distrito Federal: Tem a responsabilidade de fiscalizar o trânsito, como agente do órgão ou entidade executivo ou executivo rodoviário, junto com os demais agentes credenciados.

8 - CIRETRAN • Circunscrição Regional de Trânsito: São órgãos dos Detrans nos municípios do interior dos estados, tem a responsabilidade de exigir e impor a obediência e o devido cumprimento da legislação de trânsito no âmbito de sua jurisdição.

(Fonte: http://www.autoescolacapra.com.br/legislacaode-transito/legislacao-de-transito/76-o-sistema-detransito-brasileiro-e-composto-por)

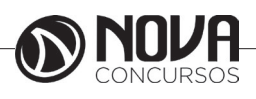

#### **CONHECIMENTOS ESPECÍFICOS Motorista**

#### **JURISDIÇÃO SOBRE AS LEIS DE TRÂNSITO NO ESTADO, MUNICÍPIOS E RODOVIAS.**

Trata-se de instrumento de política do governo expressado no Plano Brasil para todos e que têm como macro-objetivos:

- O crescimento com geração de trabalho, emprego e renda, ambientalmente sustentável e redutor de desigualdades regionais;

- Inclusão social e redução das desigualdades sociais;

- Promoção e expansão da cidadania e fortalecimento da democracia.

Suas diretrizes gerais estão fixadas pela Resolução 166/2004 do CONTRAN, sendo assim estabelecidas:

- aumento da segurança de trânsito;

- promoção da educação para o trânsito;

- garantia da mobilidade e acessibilidade com segurança e qualidade ambiental a toda população;

- promoção do exercício da cidadania, a participação e a comunicação com a sociedade;

- fortalecimento do Sistema Nacional de Trânsito.

#### **Normas do CONTRAN e do DENATRAN aplicadas à Fiscalização e Operação de Trânsito**.

O CONTRAN é órgão normativo e consultivo do SINETRAN, previsto no art. 7º, inciso I do Código de Trânsito Brasileiro.

Terá competência para estabelecer as normas e regulamentos a serem adotados em todo o território nacional quando da implementação das soluções adotadas pela Engenharia de Tráfego, assim como padrões a serem praticados por todos os órgãos e entidades do Sistema Nacional de Trânsito.

O DENATRAN (Departamento Nacional de Trânsito) é um órgão executivo do SINETRAN (Sistema Nacional de Trânsito). Sua sede fica localizada em Brasília. Caberá ao órgão, além de fiscalização do cumprimento das normas de trânsito, a execução de diretrizes estabelecidas pelo CONTRAN.

Assim, CONTRAN e DENATRAN atuam de forma coordenada, à medida que o primeiro estabelece as normas e o segundo será responsável por sua execução.

Dentre as normas aplicadas à fiscalização e operação de trânsito é possível mencionar:

**Resolução n.º 108 de 21 de dezembro de 1999**: "Art. 1º. Fica estabelecido que o proprietário do veículo será sempre responsável pelo pagamento da penalidade de multa, independente da infração cometida, até mesmo quando o condutor for indicado como condutor-infrator nos termos da lei, não devendo ser registrado ou licenciado o veículo sem que o seu proprietário efetue o pagamento do débito de multas, excetuando-se as infrações resultantes de excesso de peso que obedecem ao determinado no art. 257 e parágrafos do Código de Trânsito Brasileiro."

**Resolução n.º 391 de 30 de agosto de 2011**: "Art. 2º O transporte de criança com idade inferior a dez anos poderá ser realizado no banco dianteiro do veículo, com o uso do dispositivo de retenção adequado ao seu peso e altura, nas seguintes situações:

I – quando o veículo for dotado exclusivamente deste banco;

II – quando a quantidade de crianças com esta idade exceder a lotação do banco traseiro;

III – quando o veículo for dotado originalmente (fabricado) de cintos de segurança subabdominais (dois pontos) nos bancos traseiros.

Parágrafo único. Excepcionalmente, as crianças com idade superior a quatro anos e inferior a sete anos e meio poderão ser transportadas utilizando cinto de segurança de dois pontos sem o dispositivo denominado "assento de elevação", nos bancos traseiros, quando o veículo for dotado originalmente destes cintos."

**Resolução n.º 432 de 23 de janeiro de 2013**: esta Resolução dispõe sobre os procedimentos a serem adotados pelas autoridades de trânsito e seus agentes na fiscalização do consumo de álcool ou de outra substância psicoativa que determine dependência, para aplicação do disposto nos arts. 165, 276, 277 e 306 da Lei nº 9.503, de 23 de setembro de 1997 – Código de Trânsito Brasileiro (CTB).

**Resolução n.º 643 de 14 de dezembro de 2016**: esta Resolução regulamenta o emprego de película retrorrefletiva em veículos com objetivo de prover melhores condições de visibilidade diurna e noturna.

As resoluções do CONTRAN estão disponíveis em:

http://www.denatran.gov.br/index.php/resolucoes

#### **Manual Brasileiro de Fiscalização de Trânsito.**

O Manual Brasileiro de Fiscalização de Trânsito foi aprovado por meio da Resolução n.º 371 de 10 de dezembro de 2010. Elaborado pelo Grupo Técnico e por Especialistas da Câmara Temática de Esforço Legal, seu objetivo é uniformizar e estabelecer padronização da fiscalização das infrações cuja competência seja dos municípios.

O documento abrange os procedimentos gerais que devem ser observados pelos agentes de trânsito, bem como conceitos e definições utilizados na apuração das infrações.

Ainda traz a Lista de Abreviaturas e Siglas comumente utilizadas pelos agentes de fiscalização.

Sobre o agente da autoridade de trânsito, o Manual estabelece que o profissional é competente para lavrar o auto de infração de trânsito (AIT) e que para o desempenho da função, o profissional poderá ser servidor civil, estatutário ou celetista, bem como policial militar que seja designado pela autoridade de trânsito com circunscrição sobre a via.

Para exercício de suas funções, o agente deverá estar uniformizado.

Ao presenciar uma infração, deverá lavrar o AIT e aplicar as medidas administrativas cabíveis. É importante constar que o agente não poderá lavrar o auto de infração

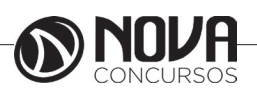